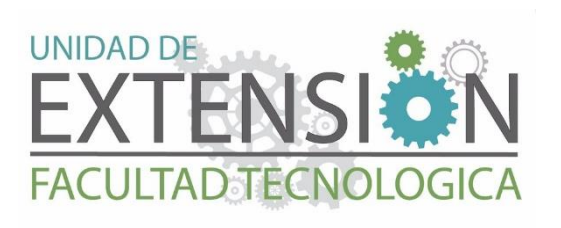

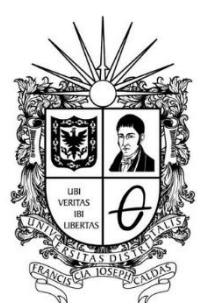

**UNIVERSIDAD DISTRITAL**<br>FRANCISCO JOSÉ DE CALDAS

**DIPLOMADO EN TECNOLOGÍAS INMERSIVAS** 

## Presentación

La Universidad Distrital Francisco José de Caldas, Facultad Tecnológica, presenta esta propuesta en la cual se pretende que a través del Diplomado en Tecnologías Inmersivas, se pretende fortalecer conocimientos y habilidades asociadas a las tecnologías inmersivas como la realidad aumentada, virtual y mixta a través de la exploración de ejercicios prácticos y la comprensión de su funcionamiento, características, ventajas de implementación en distintas áreas del conocimiento y aplicación de herramientas de diseño y desarrollo.

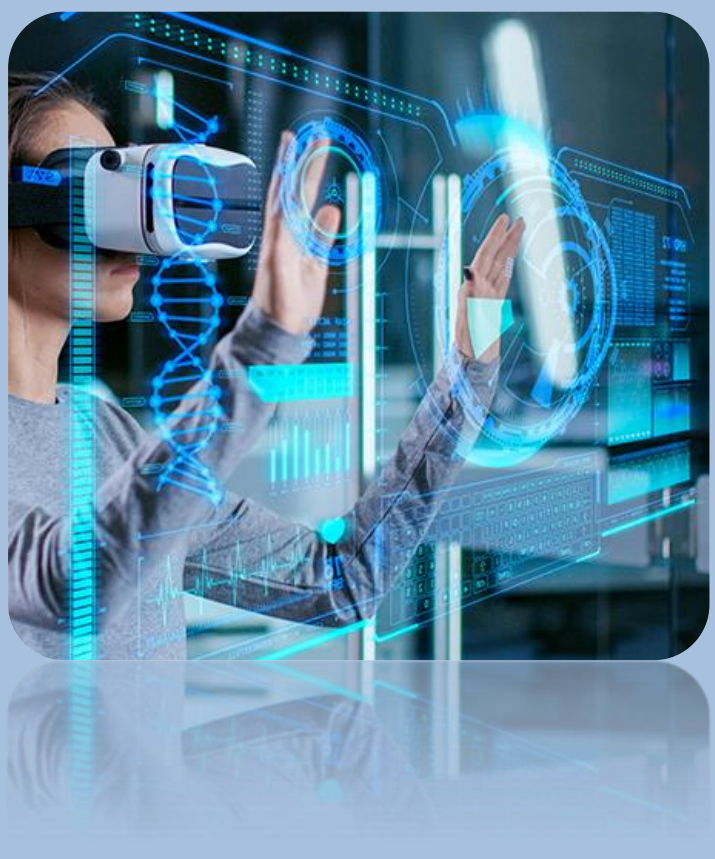

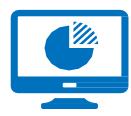

Modalidad Online: ¡Estudia desde el lugar que quieras!

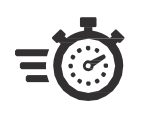

Horario: Martes, miércoles y jueves de 6:15pm a 9:30pm

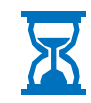

Duración: 120 Horas

CONTÁCTANOS EN:

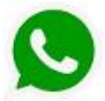

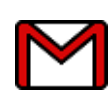

Whatsapp: 317 7691812 **Matsaphian [diplomadosuextecno@udistrital.edu.co](mailto:diplomadosuextecno@udistrital.edu.co)** 

# Perfil

Profesionales, estudiantes y comunidad en general, que deseen adquirir conocimientos en Interventoría de obras civiles y adicionalmente certificarse como auditores internos en ISO 9001:2015 , ISO 14001:2015 E ISO 45001:2018.

# Metodología

-Presentaciones teóricas ytalleres que se desarrollarán a través de ejercicios prácticos y estudio de casos.

-Dinámicas para identificar problemas individuales o colectivos de los participantes de acuerdo a los temas específicos tratados, con dinámicas de motivación, reflexión e integración.

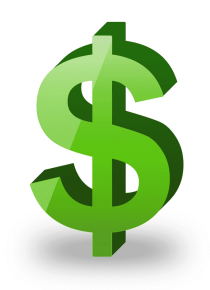

## Inversión

Particulares \$2.620.000 Egresados Universidad Pública \$2.170.000 Estudiantes Universidad Pública y Funcionarios UD \$1.740.000

# CONTENIDO

#### MÓDULO I. INTRODUCCIÓN A TENCLOGIAS INMERSIVAS

- Conceptos básicos y bases científicas
- Actualidad en la industria 4.0
- Sectores industriales y beneficios
- Software para crear herramientas digitales

### MÓDULO II. DESARROLLO DE APLICACIONES DE REALIDAD AUMENTADA

- Introducción al entorno de desarrollo
- Librerías para el desarrollo de aplicaciones
- Tipos de aplicaciones móviles
- Integración de realidad aumentada en redes sociales
- Casos de uso de aplicaciones

#### MÓDULO III. INTRODUCCIÓN A LA REALIDAD VIRTUAL

- Entorno de desarrollo
- Librerías y alcances
- Construcción de la interfaz de usuario
- Casos de uso de aplicaciones

#### MÓDULO IV. DISEÑO DE EXPERIENCIAS CON TENCOLOGÍAS INMERSIVAS

- Principios de diseño
- Metodologías de diseño
- UI Canvas Unity
- Usabilidad y creación de proyectos en Android

#### MÓDULO V. TENDENCIAS Y FUTURO DE LAS REALIDADES INMERSIVAS

- Dispositivos para tecnologías inmersivas
- Tendencias y desarrollos futuros
- Integración de tecnologías emergentes
- Retos y oportunidades

### PROCEDIMIENTO PARAASIGNACIÓN DE CUPO

# 1

Pago en consignación en Banco de Occidente formato Recaudo en línea a nombre de IDEXUD UD

cuenta de ahorros 230-85718 -7 Referencia 16190 o VIRTUAL en el canal de pagos:

https://www.avalpaycenter.com/wps/portal/portal-de-pagos/web/

banco-de-occidente/resultado-busqueda/realizar-pago?idConv=00012081&origen=buscar

# 2

Completar los campos sobre datos personales y en la casilla 'Código del convenio' ingresar: 16190

\* Codigo del convenio:

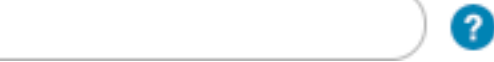

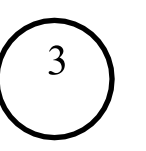

Dar click en continuar y proceder al pago a través de los siguientes medios:

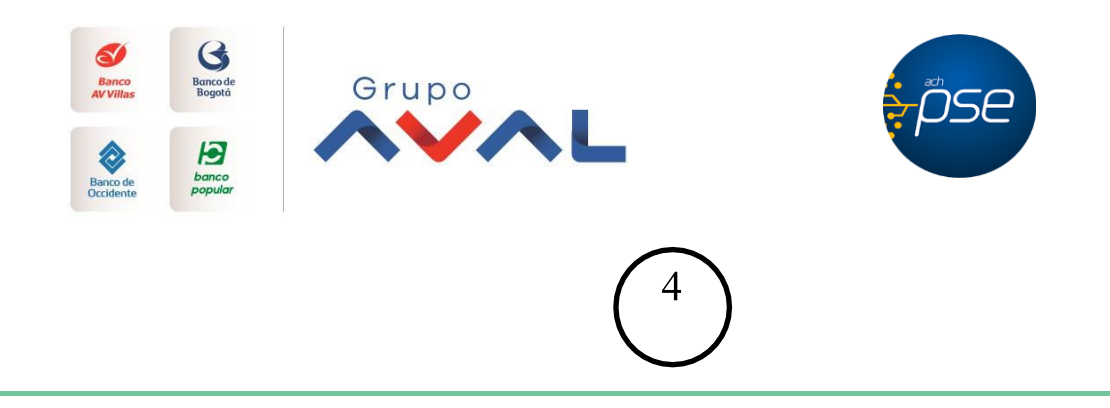

Enviar al correo diplomadosuextecno@udistrital.edu.co: comprobante de pago, copia de cédula de ciudadanía y en el caso de aplicar en el descuento a universidades públicas, por favor enviar carné o recibo de pago si es estudiante ó copia del diploma o acta de grado si es egresado